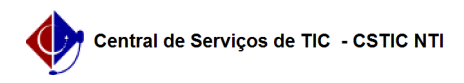

## [tutorial] Como configurar o Linphone? 22/07/2024 12:06:23

## **Imprimir artigo da FAQ**

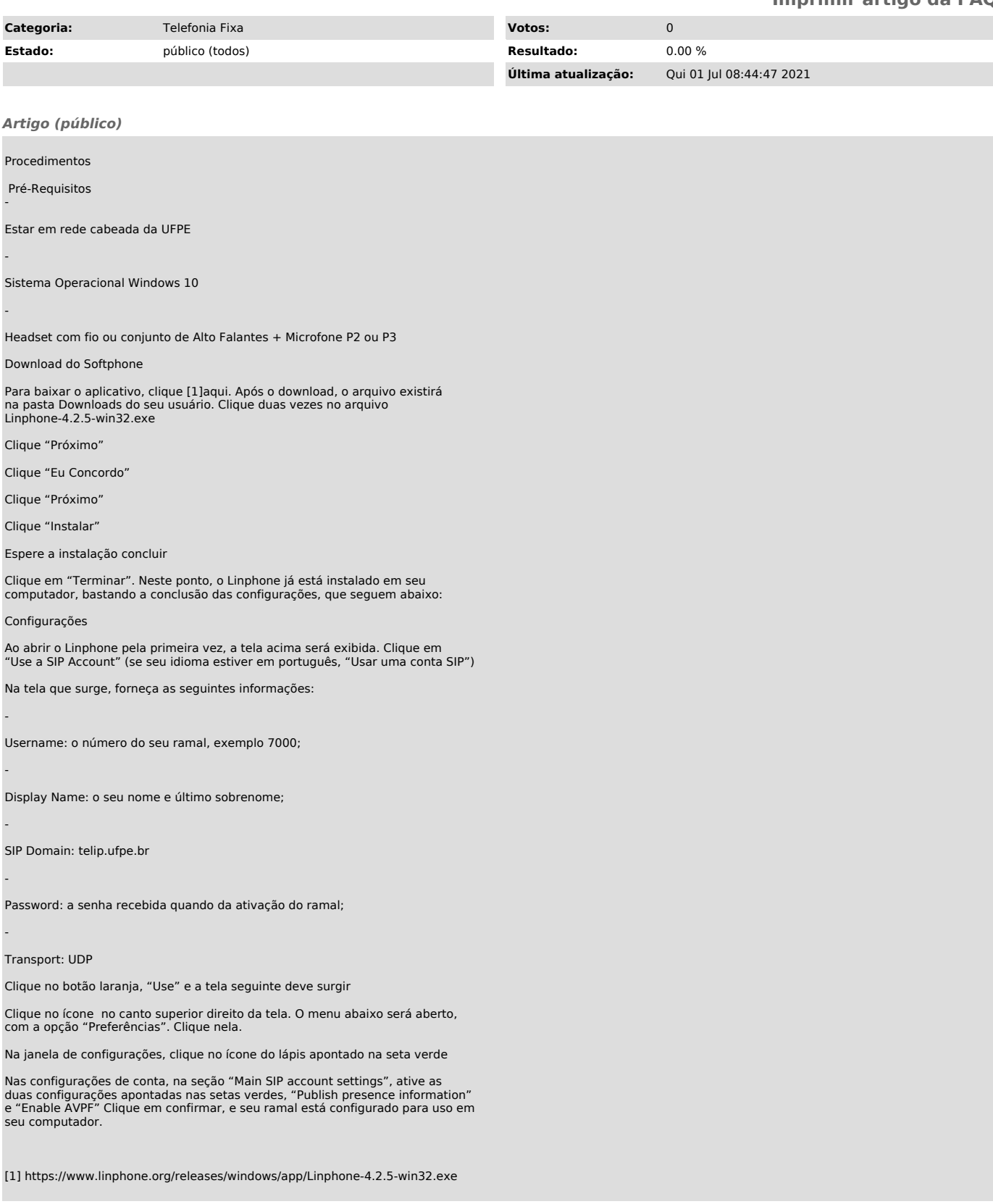